## **MTCNA**

Table 1. MikroTik Certified Network Associate

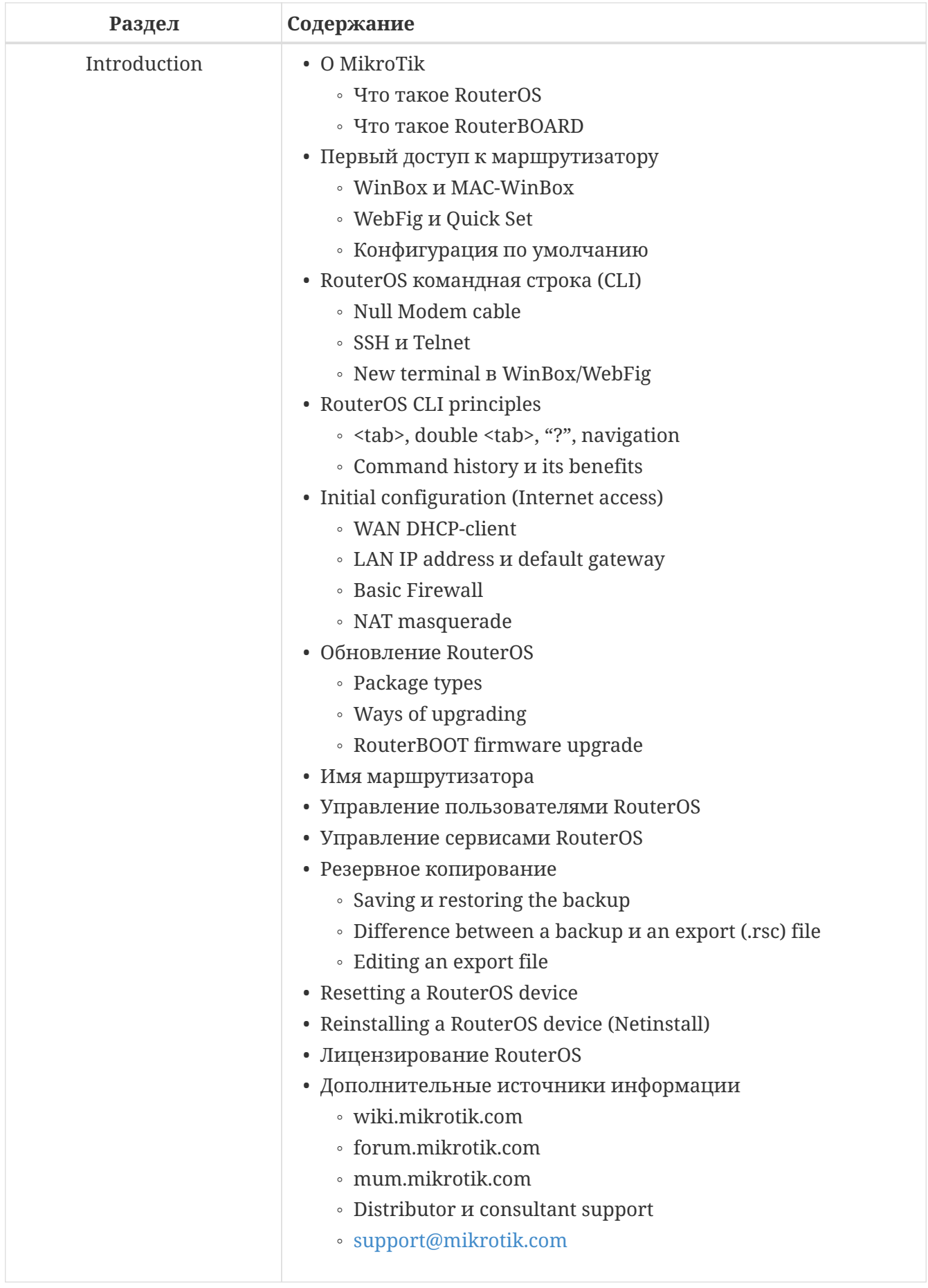

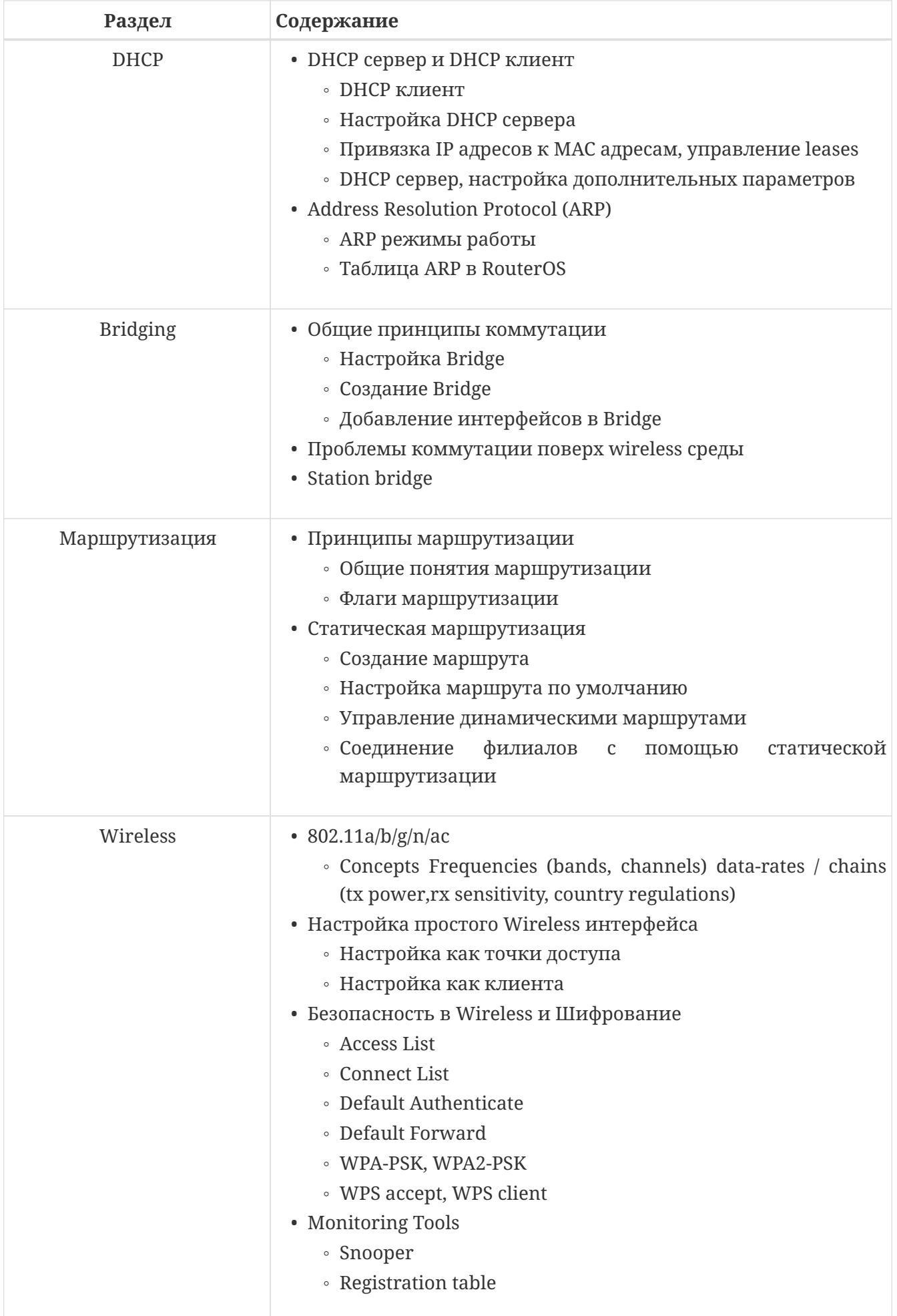

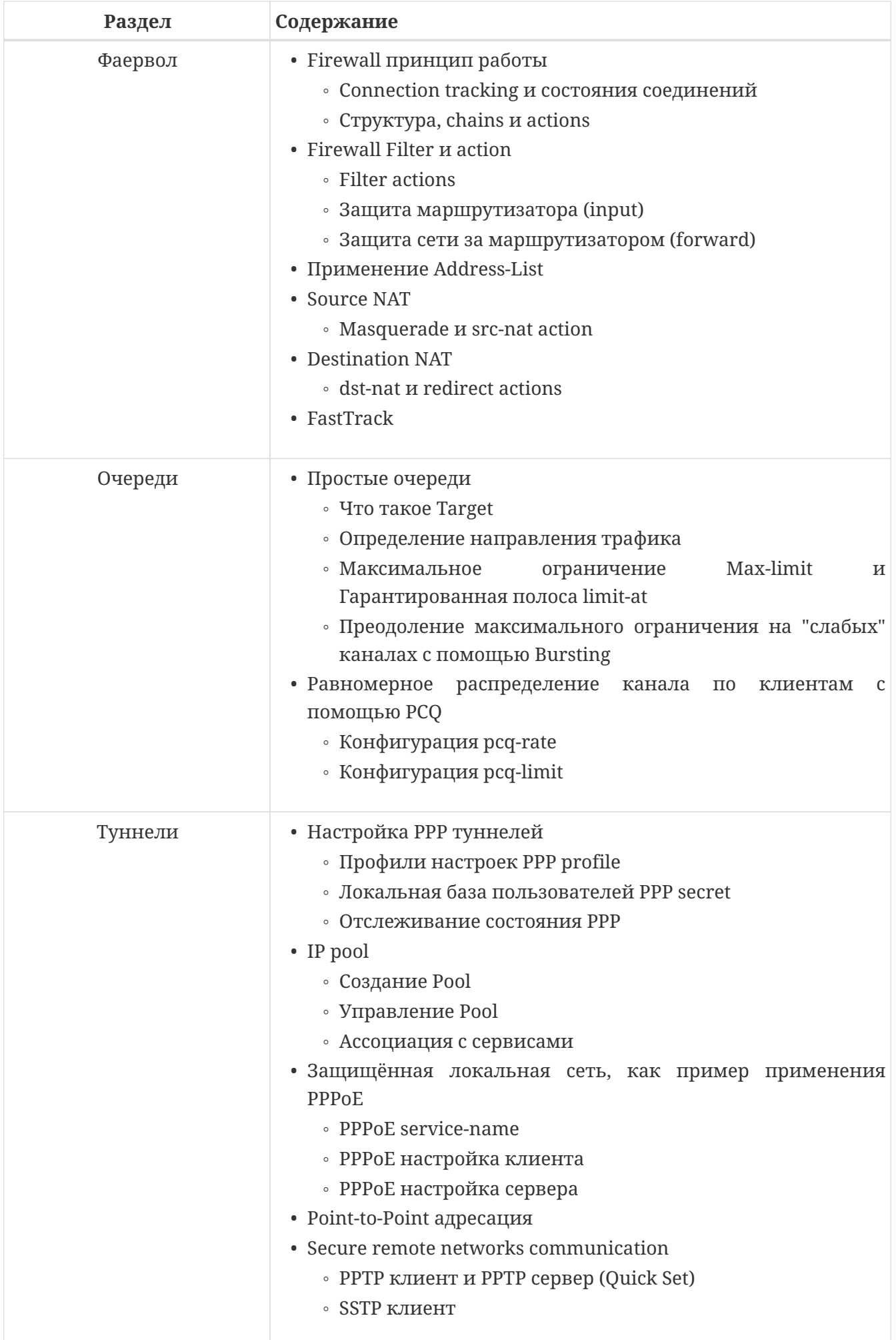

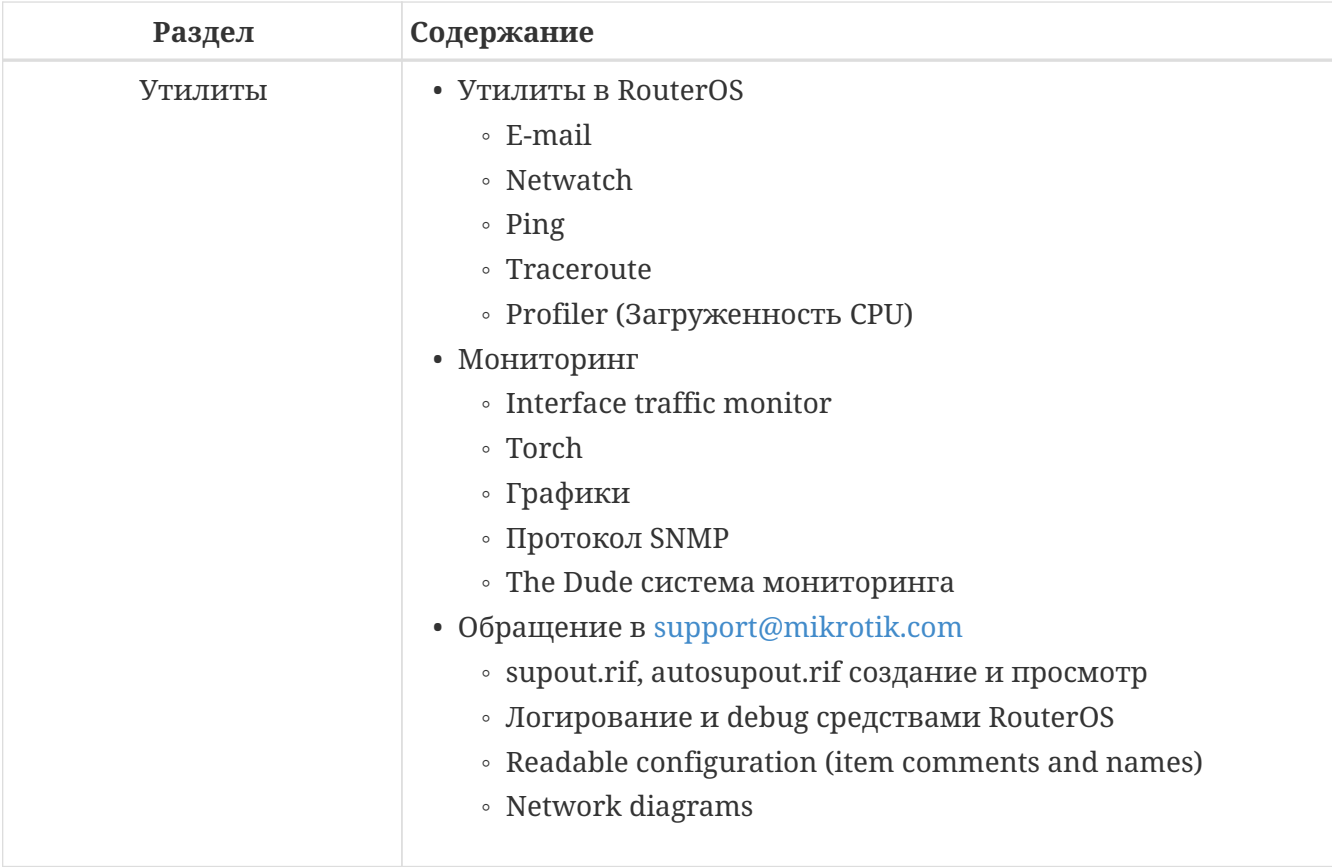